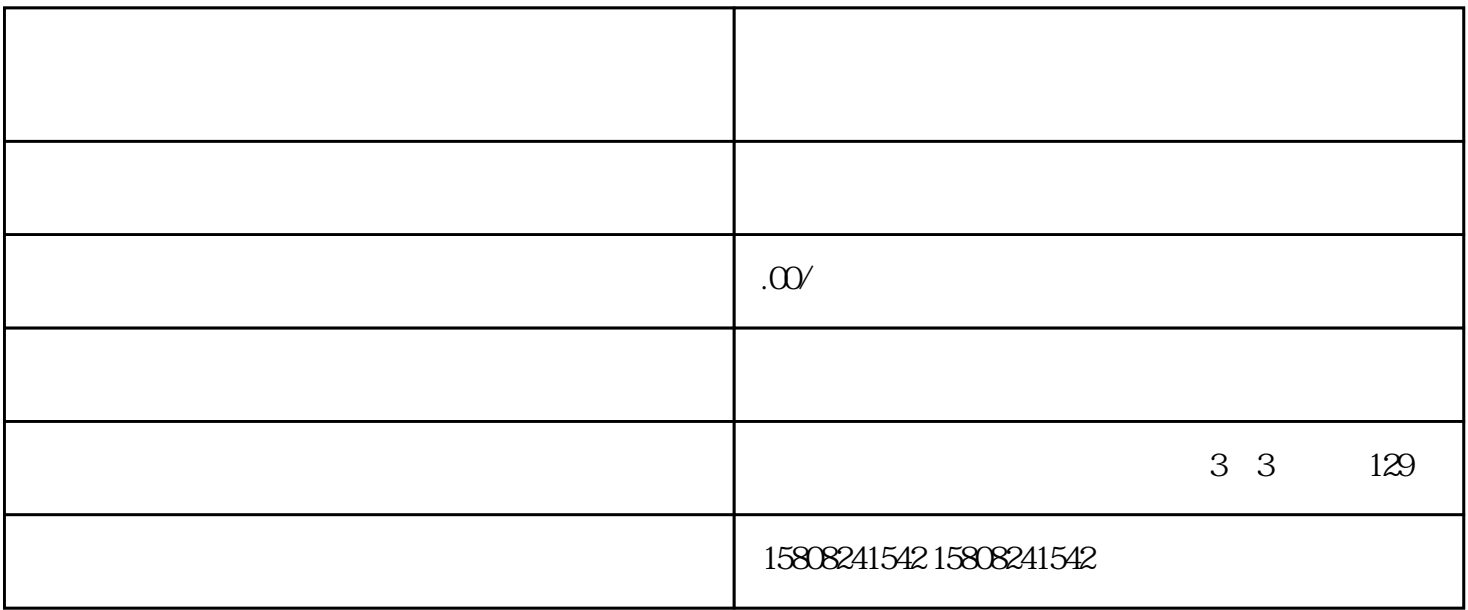

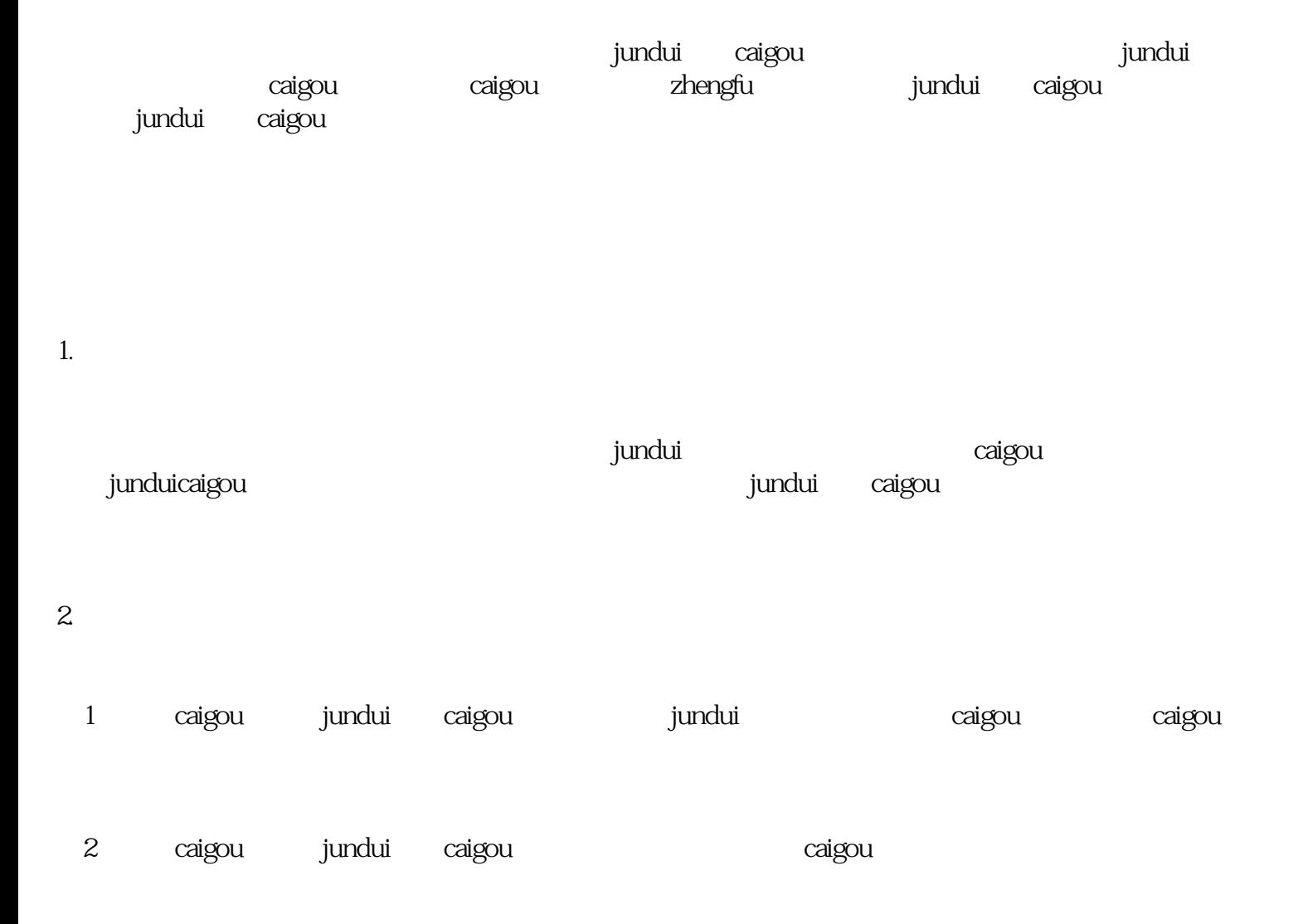

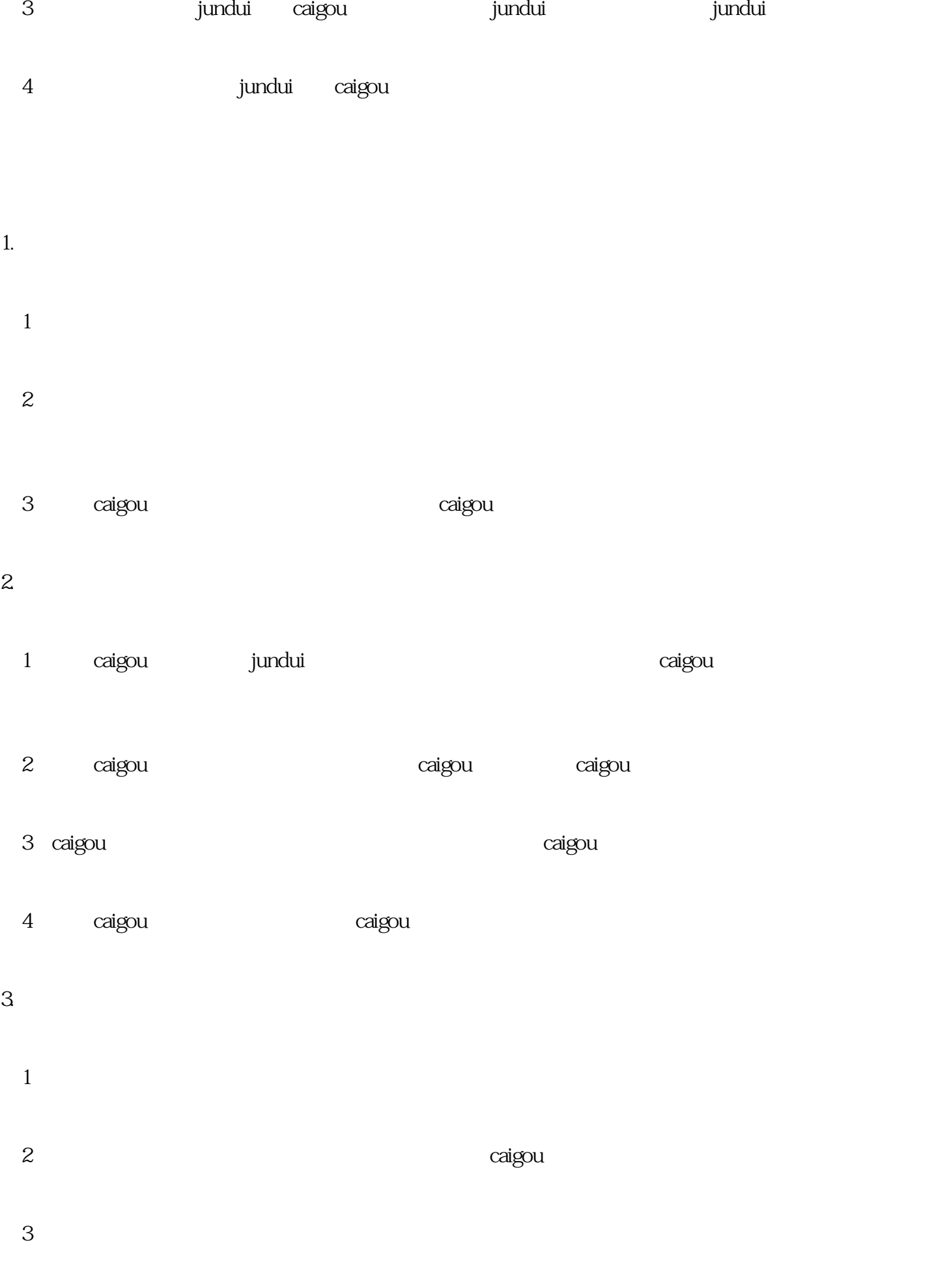

4. 总结阶段

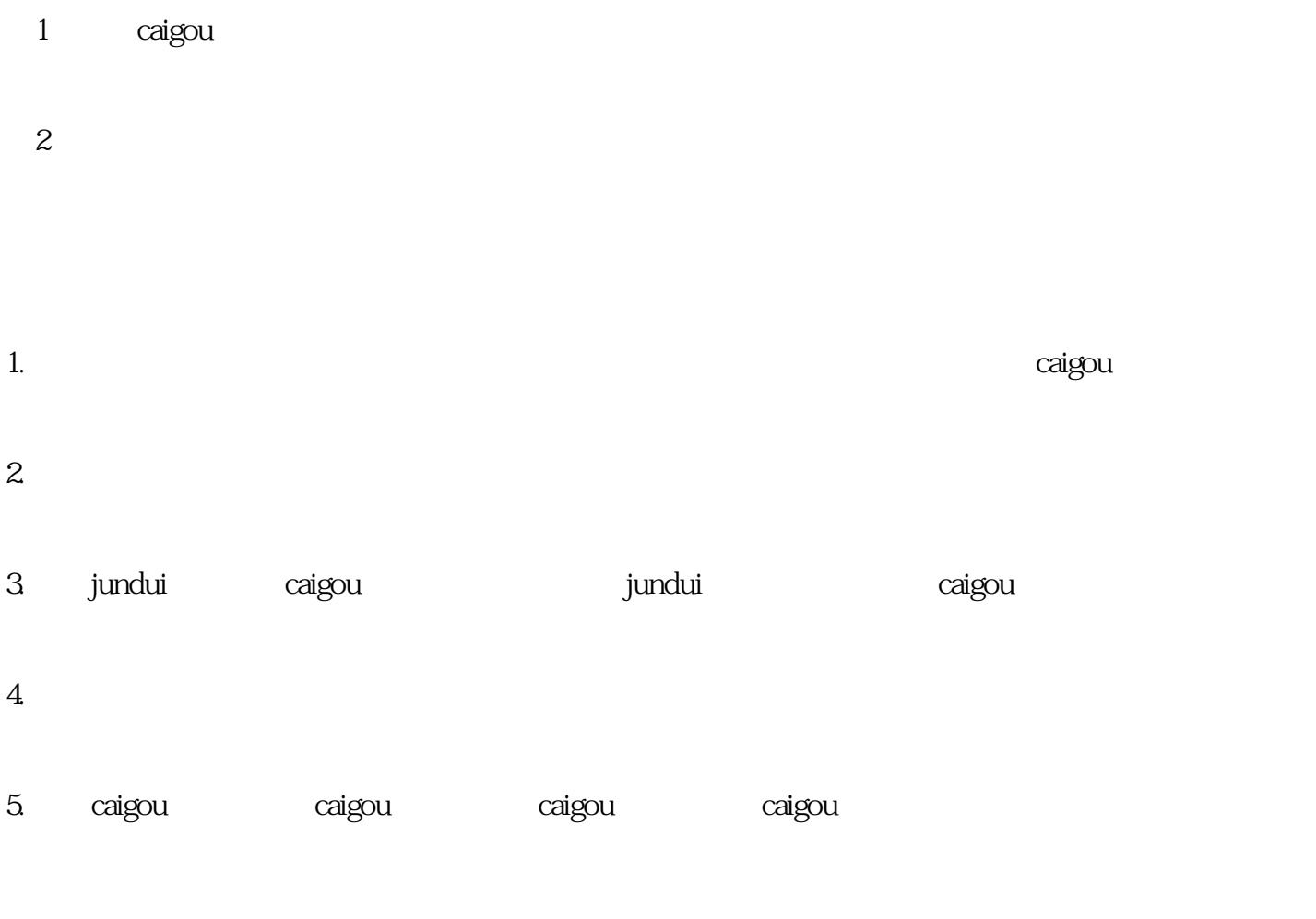

 $j$ undui $\qquad$ caigou $\qquad$ jundui<br>jundui